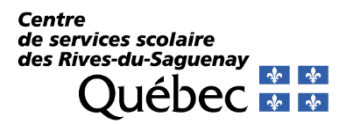

# *FORMULAIRE DE CORRECTION DE PAIEMENT INTERNET ET REMBOURSEMENT*

## **Renseignements relatifs à la transaction erronée**

**Nom de l'élève :**

**Nom du parent : Numéro de téléphone ou courriel :**

**Date du paiement : Montant du paiement :**

**Nom de l'école fréquentée :**

**Numéro de référence en erreur qui a été utilisé :**

**Veuillez cocher le choix désiré entre A ou B :** 

**A ‐ Je veux transférer un paiement** 

**Numéro de référence où le paiement doit être appliqué :**

**Remarque :**

### **B ‐ Je veux un remboursement**

**Adresse du demandeur :**

*Par la présente, j'autorise le Centre de services scolaire des Rives‐du‐Saguenay à procéder à la transaction demandée.*

**Date : Date : Signature :** 

*Prendre note que les remboursements s'effectuent seulement sur le solde créditeur. Prévoir un délai de 20 jours ouvrables pour le traitement du dossier.* 

**Veuillez retourner le formulaire dûment rempli par l'une de ces transmissions :** 

- **courriel : ress‐finances11@csrsaguenay.qc.ca**
- **télécopie : 418 698‐5255**
- **poste ou sur place : 36, rue Jacques‐Cartier Est, Chicoutimi, Québec, G7H 1W2.**

#### *Espace réservé au SRF*

Date de traitement de la demande : Effectué par : \_\_\_\_\_\_\_

*Important!* Lors de paiement en ligne, vous devez sélectionner le fournisseur « Centre de services scolaire des Rives-du-Saguenay » (vous pouvez inscrire seulement « **Rives** » dans la zone de recherche, sans inscrire de catégorie, et vous nous trouverez). **Attention!** Lors d'un changement d'école ou de propriété (taxe scolaire), un nouveau numéro est attribué. Il est de la responsabilité du payeur de s'assurer que le numéro de référence utilisé pour le paiement des factures est conforme. Ensuite, assurez-vous d'utiliser le fournisseur approprié parmi les cinq existants à la page suivante.

#### *EFFETS SCOLAIRES*

- *Noms de fournisseurs habituellement utilisés par les institutions financières :* 
	- o *Centre de services scolaire des Rives‐du‐Saguenay Effets scolaires*
	- o *Centre de services scolaire des Rives‐du‐Saguenay ES*
	- o *CSS Rives‐du‐Saguenay Frais scolaires*

*Numéro de référence contenant 18 caractères alphanumériques débutant par « ES » (sans tiret ni espace) apparaissant sur l'état de compte de l'élève. Exemple : ES***1234567891234567**

*(S'il y a plusieurs factures à payer, elles doivent être payées séparément et ne doivent pas être additionnées.)* 

#### *FORMATION PROFESSIONNELLE*

- *Noms de fournisseurs habituellement utilisés par les institutions financières :* 
	- o *Centre de services scolaire des Rives‐du‐Saguenay Formation professionnelle*
	- o *Centre de services scolaire des Rives‐du‐Saguenay Form. prof.*
	- o *CSS Rives‐du‐Saguenay F.P.*

*Numéro de référence contenant 12 caractères alphanumériques débutant par « PR » (sans tiret ni espace) apparaissant sur l'état de compte de l'étudiant. Exemple : PR1231234567*

### *SERVICE DE GARDE*

- *Noms de fournisseurs habituellement utilisés par les institutions financières :* 
	- o *Centre de services scolaire des Rives‐du‐Saguenay Service de garde*
	- o *Centre de services scolaire des Rives‐du‐Saguenay SG*
	- o *CSS Rives‐du‐Saguenay S. Garde*

*Numéro de référence contenant 18 caractères alphanumériques débutant par « SG » (sans tiret ni espace) apparaissant sur l'état de compte de l'élève. Exemple : SG***1234567891234567** 

À noter : puisque certains frais donnent droit à des crédits d'impôt et que les crédits sont toujours émis au nom de la personne qui effectue le paiement, le père doit utiliser le *No de référence – Père* et la mère le *No de référence – Mère*. Un numéro de référence est octroyé à chaque élève d'une même famille et il est spécifique à l'école de fréquentation.

#### *TRANSPORT SCOLAIRE*

- *Noms de fournisseurs habituellement utilisés par les institutions financières :* 
	- o *Centre de services scolaire des Rives‐du‐Saguenay Transport*
	- o *Centre de services scolaire des Rives‐du‐Saguenay TR*
	- o *CSS Rives‐du‐Saguenay Transport*

*Numéro de référence contenant 18 caractères alphanumériques débutant par « TR » (sans tiret ni espace) apparaissant sur l'état de compte de l'élève. Exemple :* **TR1234567891234567** 

### *TAXES SCOLAIRES*

- *Nom de fournisseur habituellement utilisé par les institutions financières :* 
	- o *Centre de services scolaire des Rives‐du‐Saguenay Taxes*
	- o *CSS Rives‐du‐Saguenay Taxes*

*Numéro de référence contenant 20 caractères numériques débutant par « 0003 » (sans tiret ni espace) apparaissant sur le coupon de paiement. Exemple : 00030000000403360111*